### **1. IDENTIFICAÇÃO DA ATA**

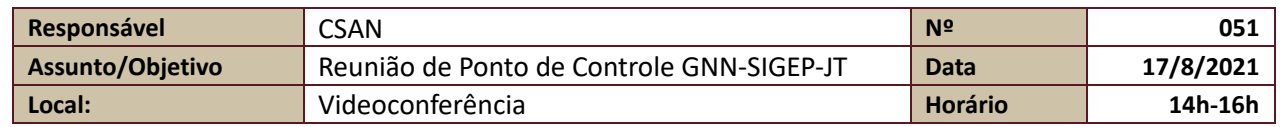

#### **2. PARTICIPANTES**

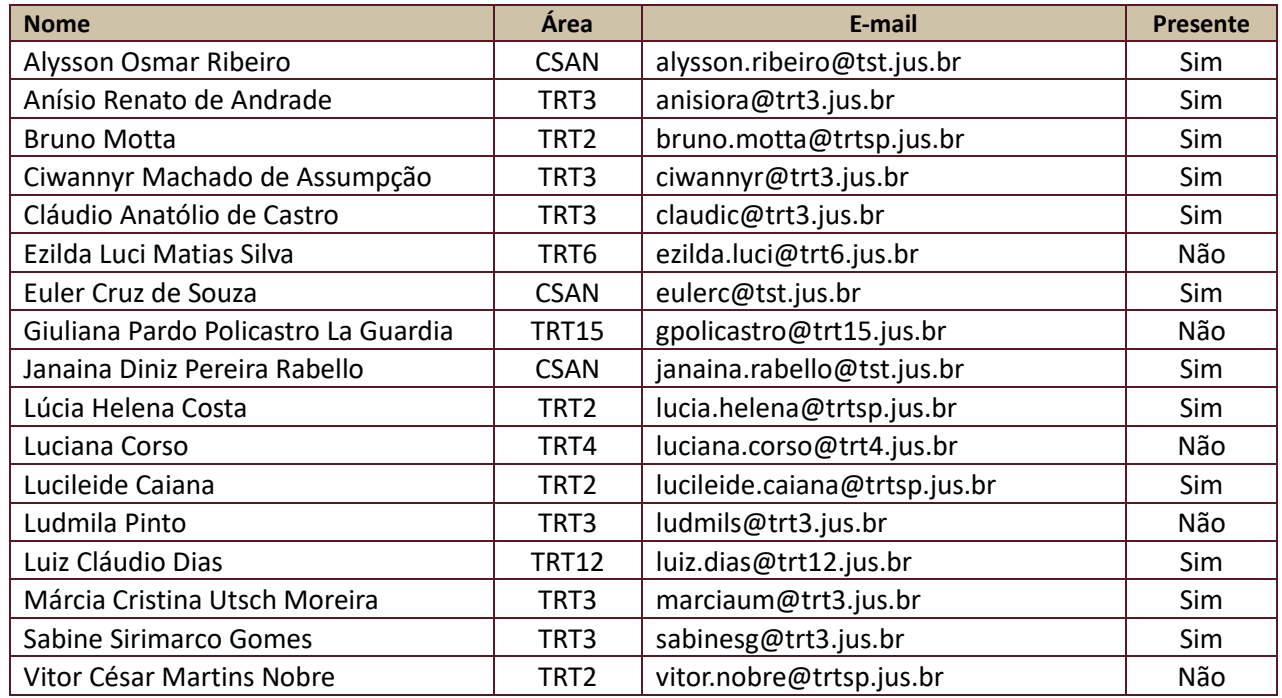

# **3. PAUTA DA REUNIÃO**

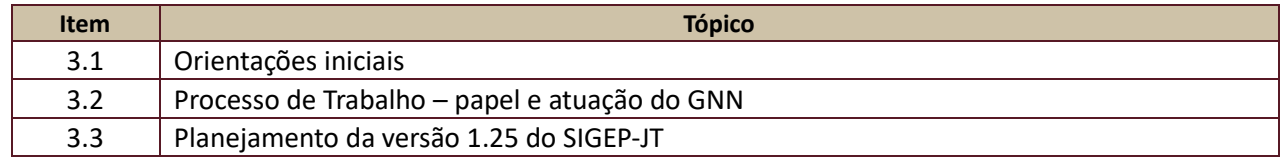

#### **4. INFORMAÇÕES**

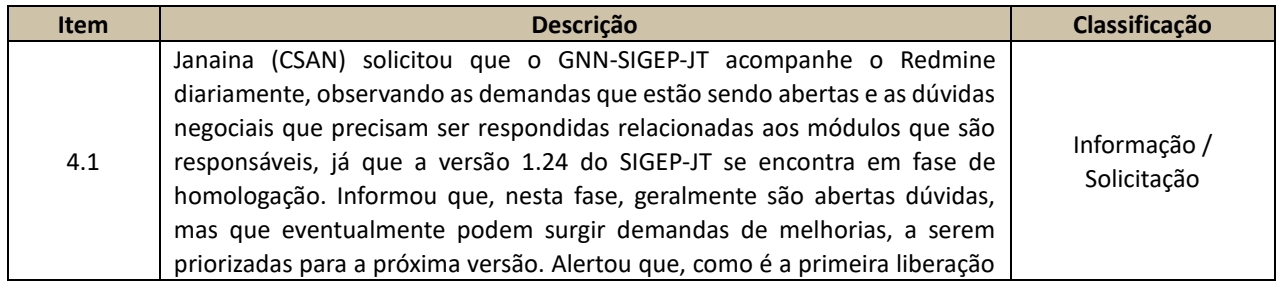

Secretaria de Tecnologia da Informação e Comunicações Escritório de Projetos – EGP-SETIC CSJT

Setor de Administração Federal Sul Quadra 8, Lote 1 - Asa Sul Brasília – DF – CEP 70070-943

(61) 3043- 3532

 $\circledcirc$ [egp-setic@csjt.jus.br](mailto:egp-setic@csjt.jus.br)

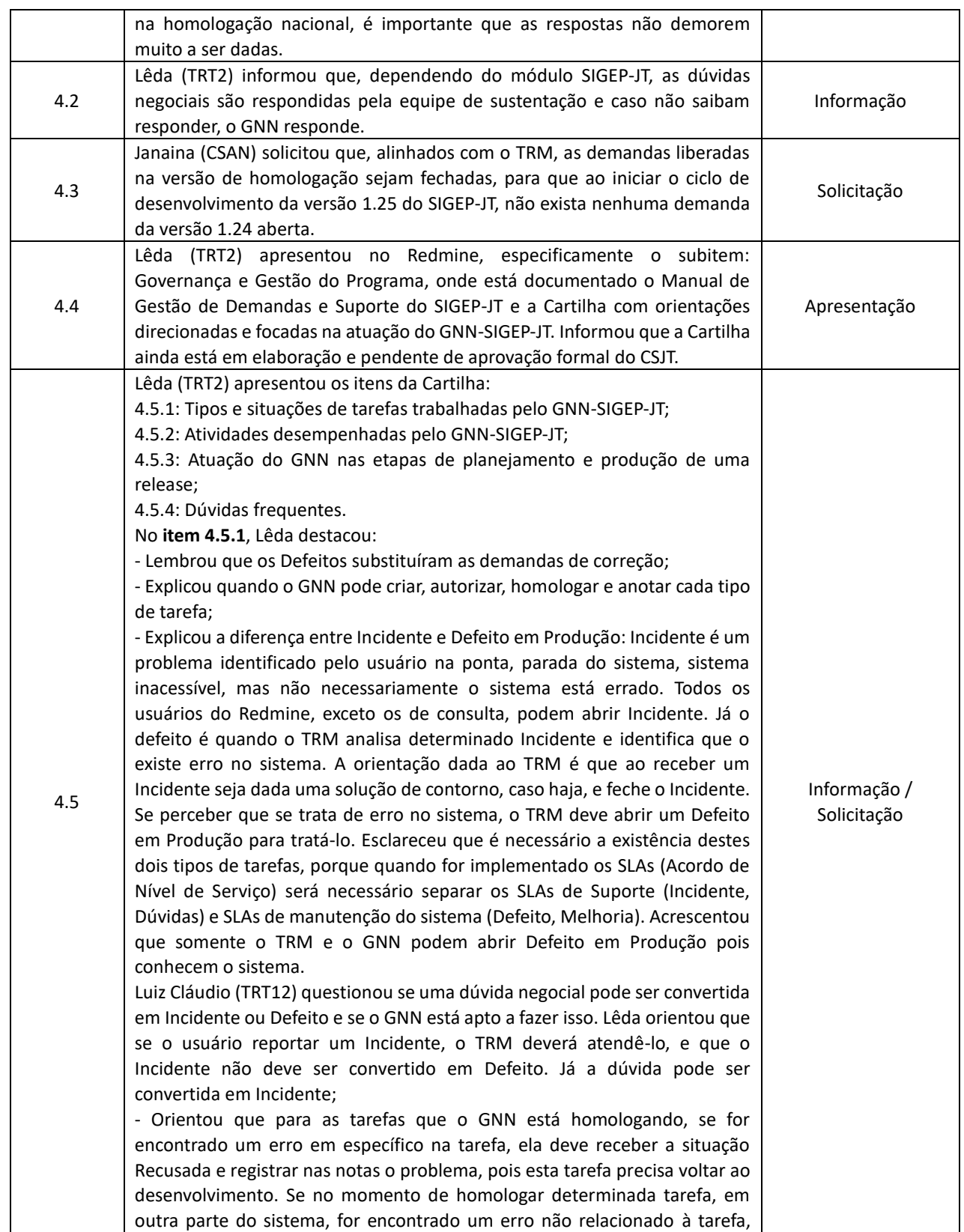

Setor de Administração Federal Sul Quadra 8, Lote 1 - Asa Sul Brasília – DF – CEP 70070-943

(61) 3043-3532

[egp-setic@csjt.jus.br](mailto:egp-setic@csjt.jus.br)

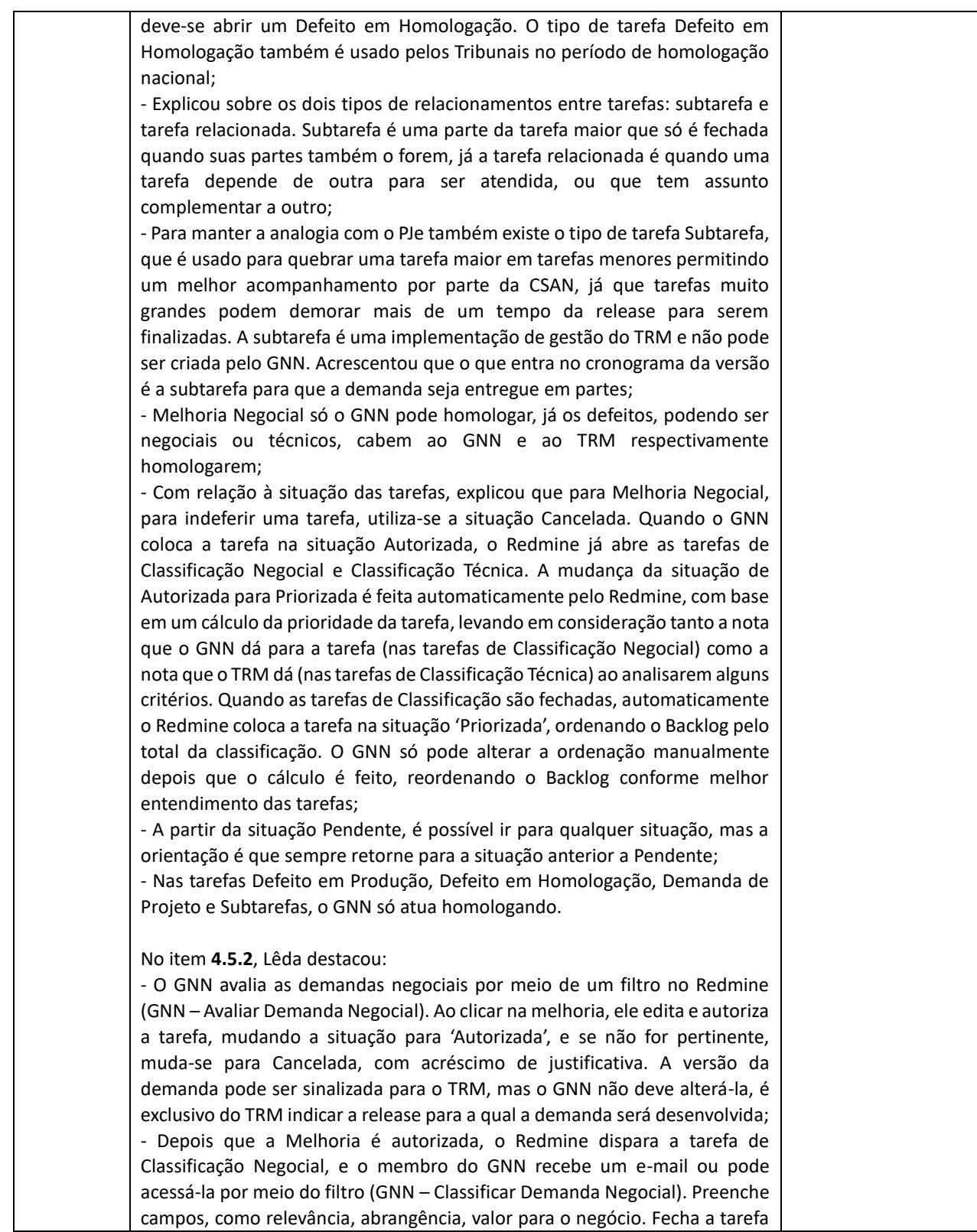

Secretaria de Tecnologia da Informação e Comunicações Escritório de Projetos – EGP-SETIC CSJT

Setor de Administração Federal Sul Quadra 8, Lote 1 - Asa Sul Brasília – DF – CEP 70070-943

(61) 3043-3532

[egp-setic@csjt.jus.br](mailto:egp-setic@csjt.jus.br)

┑

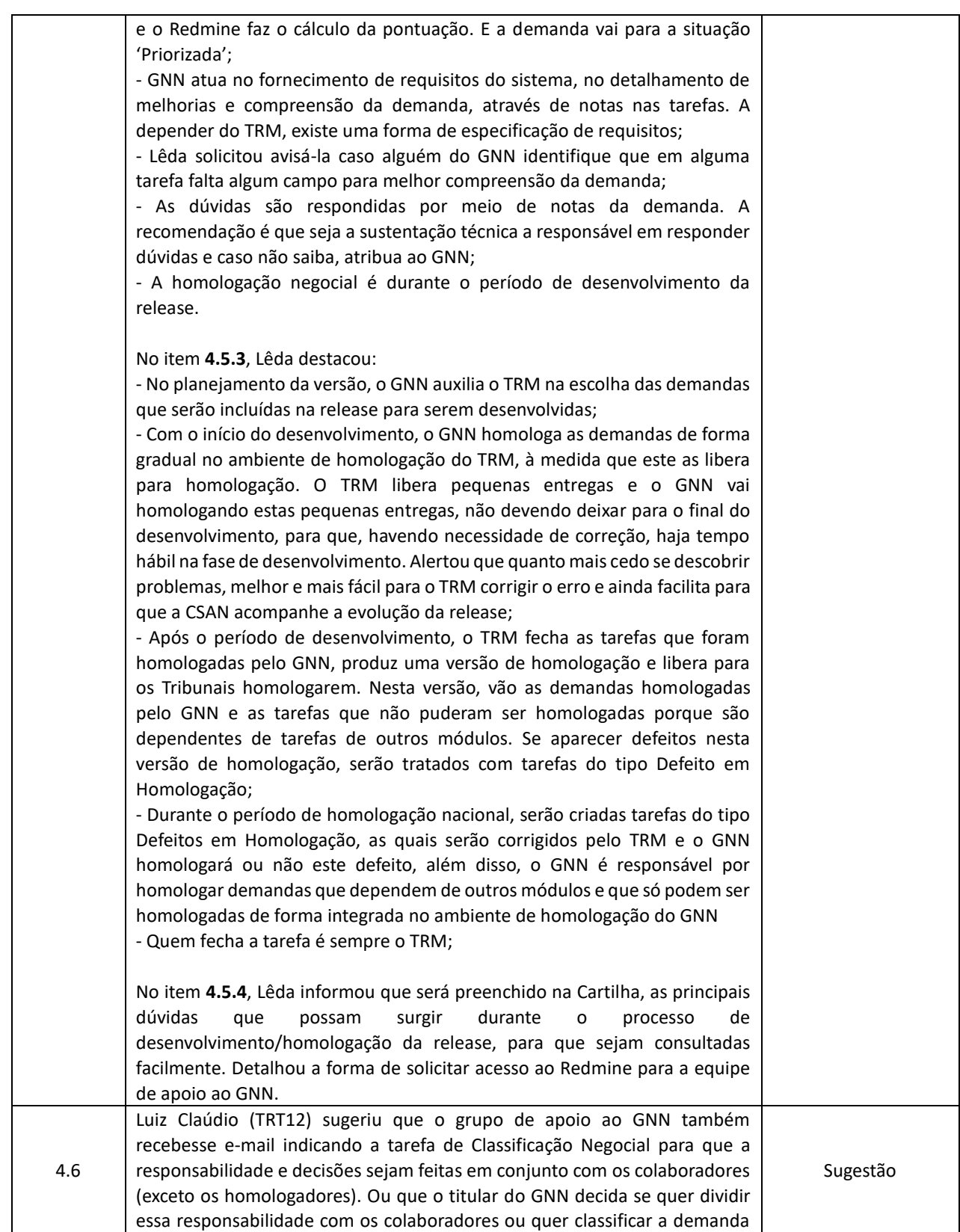

Setor de Administração Federal Sul Quadra 8, Lote 1 - Asa Sul Brasília – DF – CEP 70070-943

(61) 3043-3532

[egp-setic@csjt.jus.br](mailto:egp-setic@csjt.jus.br)

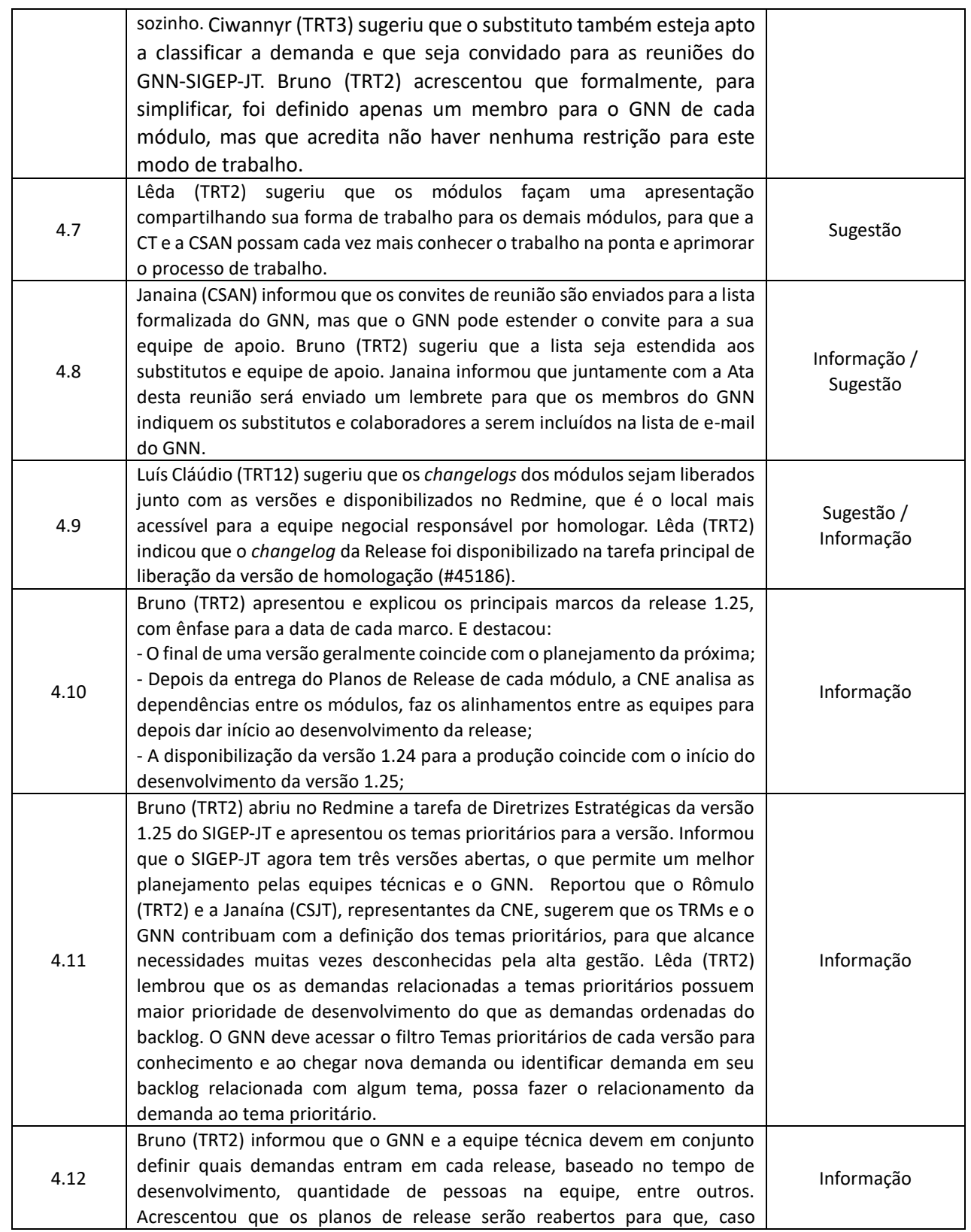

(61) 3043-3532

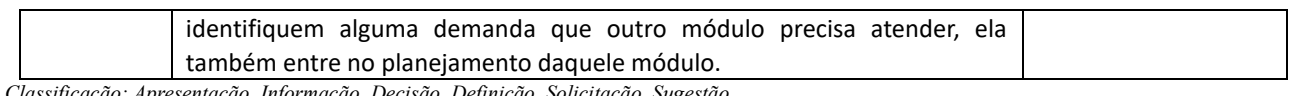

*Classificação: Apresentação, Informação, Decisão, Definição, Solicitação, Sugestão*

#### **5. PENDÊNCIAS**

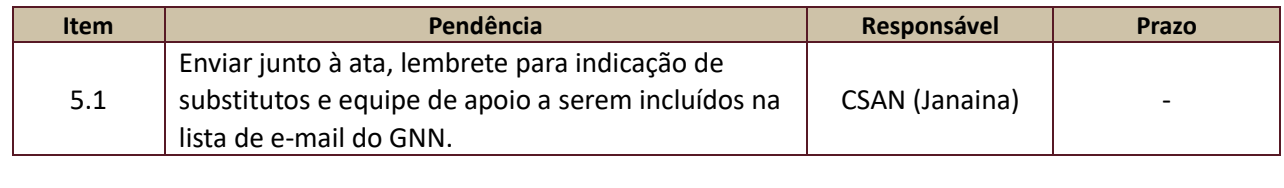

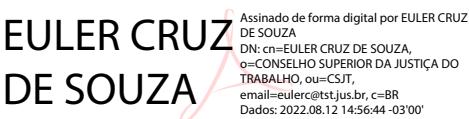

Secretaria de Tecnologia da Informação e Comunicações Escritório de Projetos – EGP-SETIC CSJT

Setor de Administração Federal Sul Quadra 8, Lote 1 - Asa Sul Brasília – DF – CEP 70070-943

(61) 3043- 3532  $\circledcirc$ 

 $\bigcirc$ [egp-setic@csjt.jus.br](mailto:egp-setic@csjt.jus.br)